## **Log in to [UCPath online](https://ucpath.universityofcalifornia.edu/)**

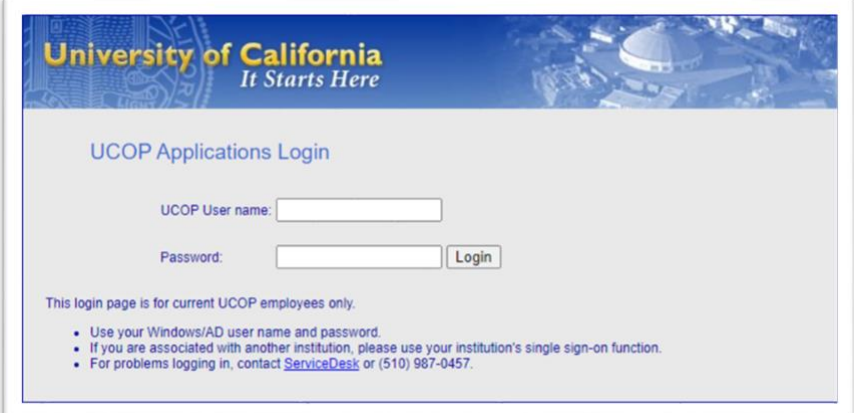

## **From the home page, select Ask UCPath Center**

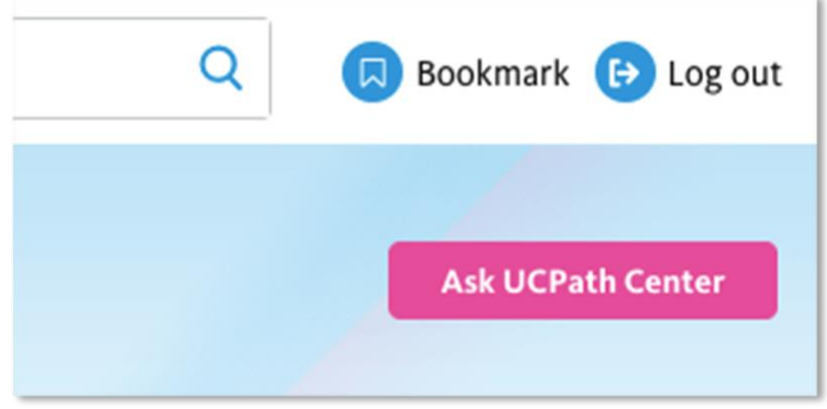

## **On the menu bar, select Submit an Inquiry.**

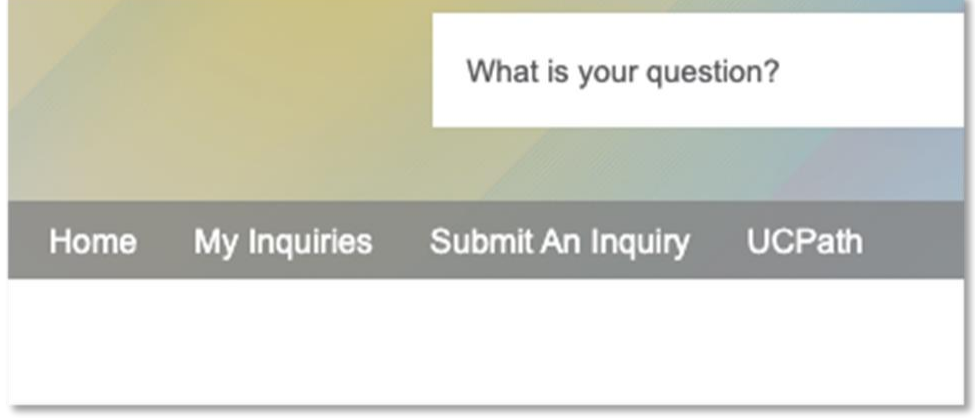

## **From the inquiry page:**

• Under Topic, select Benefits

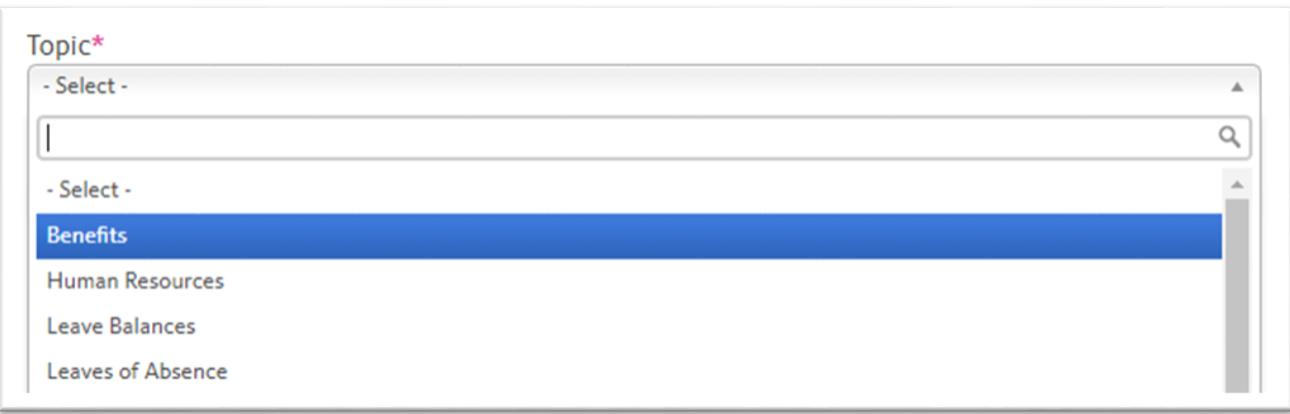

• Under Category, select Benefits Election Inquiry

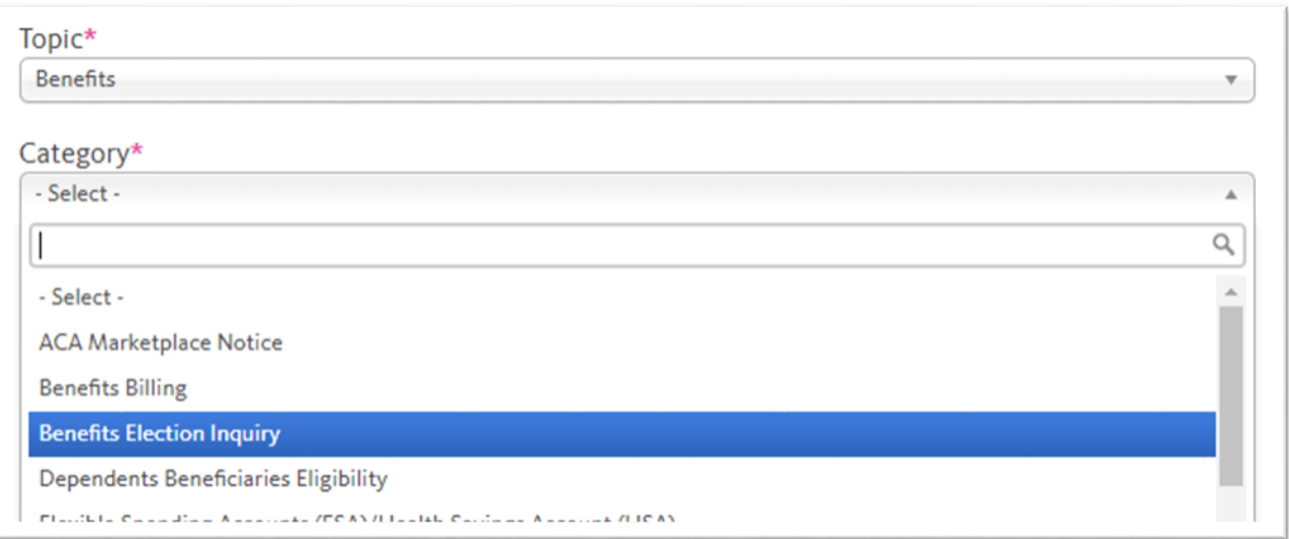

• In the Subject box, type Request COVID-19 Event

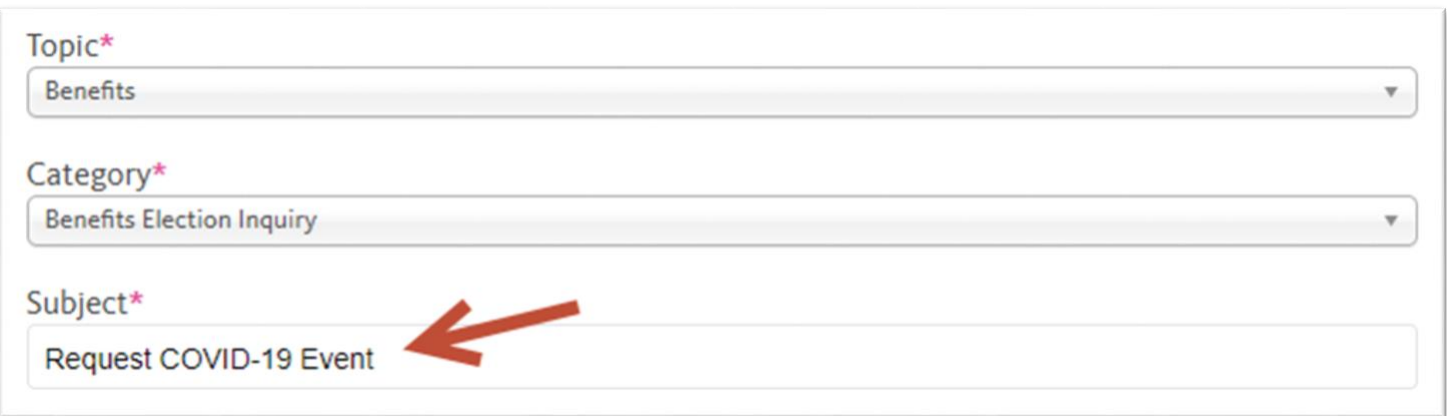

- In the Description box, please provide answers to the following questions:
	- 1. Did you add a family member, through marriage, establishment of a domestic partnership, birth, adoption, or placement for adoption?
	- 2. Did you lose medical coverage (for example, loss of coverage through your spouse/domestic partner or parent, moved out of the HMO service area, or became ineligible for Medicaid/CHIP)?
	- 3. Did you become eligible for Medicaid or the CHIP Premium Assistance Program?

Please type in and number your answers, as shown below:

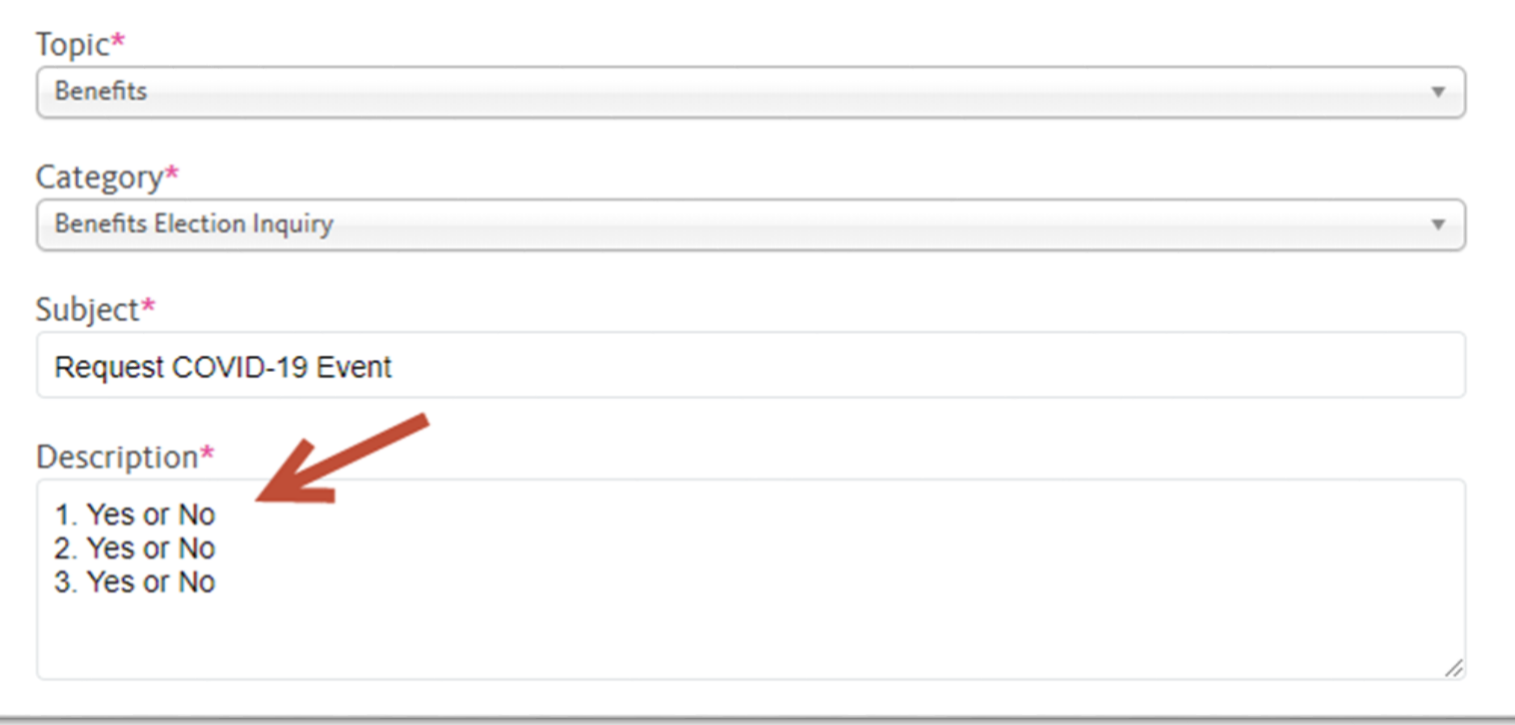

Click Submit Inquiry to send your request.

You will receive an email from UCPath when a life event has been created for you. At that time, you can log in to UCPath again to request your benefit changes.